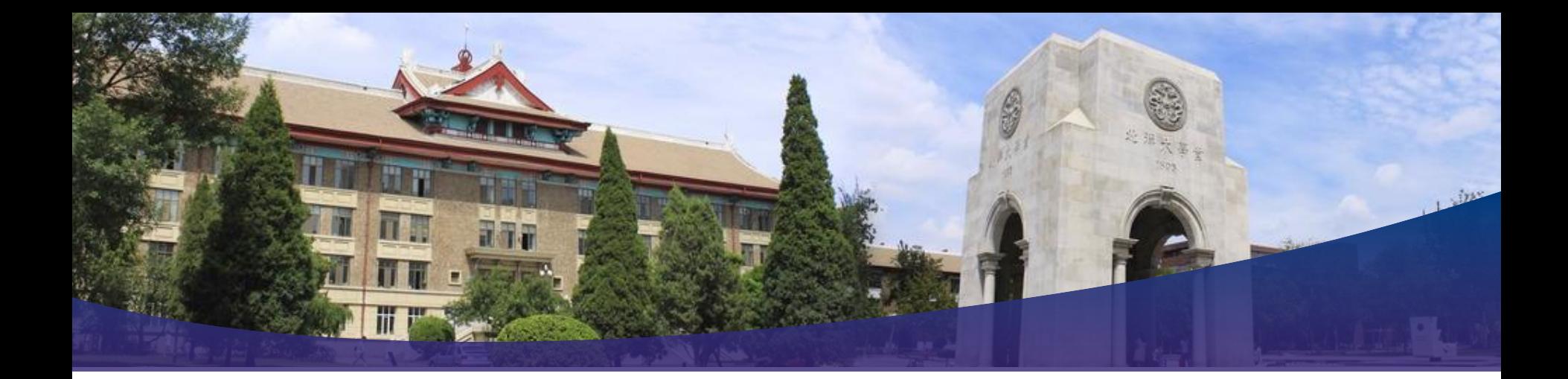

# 计算机信息表达

# **Information Representation**

天津大学 计算机科学与技术学院 张鹏

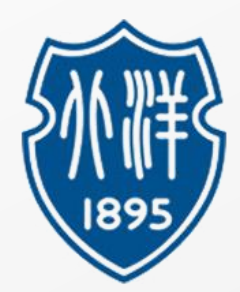

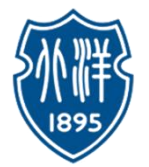

# • **Bit** (位)

• the smallest unit of storage

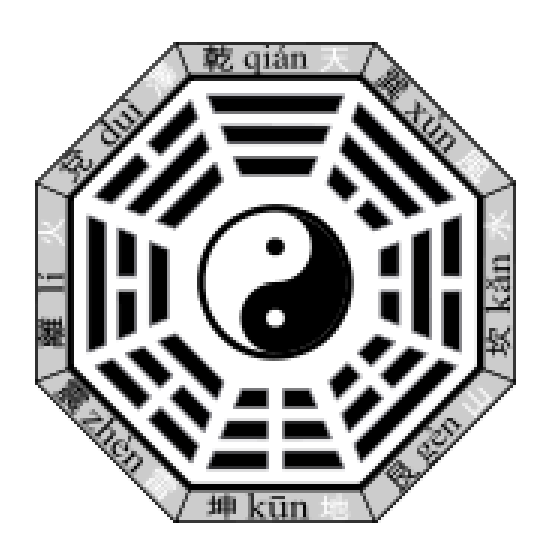

- Everything in a computer is  $0$ 's and  $1$ 's  $\rightarrow$  Bits
- **why?**  $\rightarrow$  **Computer Hardware** 
	- Chip uses electricity 0/1 states
	- Hard drive uses spots North/South magnetism 0/1 states
- A bit is too small to be much use

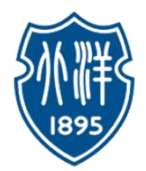

- **Byte**(字节)
	- A larger unit of storage than Bit
	- A group of 8 bits
		- e.g. 0 1 0 1 1 0 1 0
	- One byte can store one letter, e.g. 'b' or 'x'

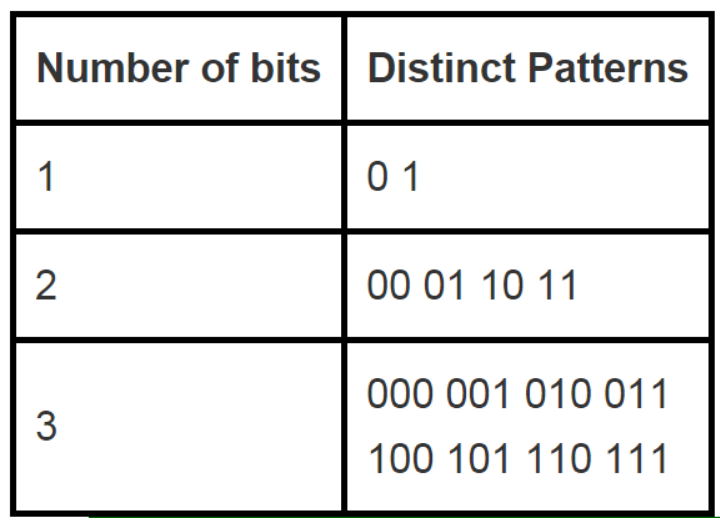

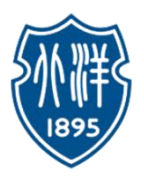

# • **How much exactly can one byte hold?**

• How many distinct patterns can be made with 1, 2, or 3 bits?

#### **Think about 3 Bits**

- 1) Consider just the leftmost bit, it can only be 0 or 1
- 2) Leftmost bit is 0, append 2-bit patterns
- 3) Leftmost bit is 1, append 2-bit patterns again

Result: 3-bits has twice as many patterns as 2-bits

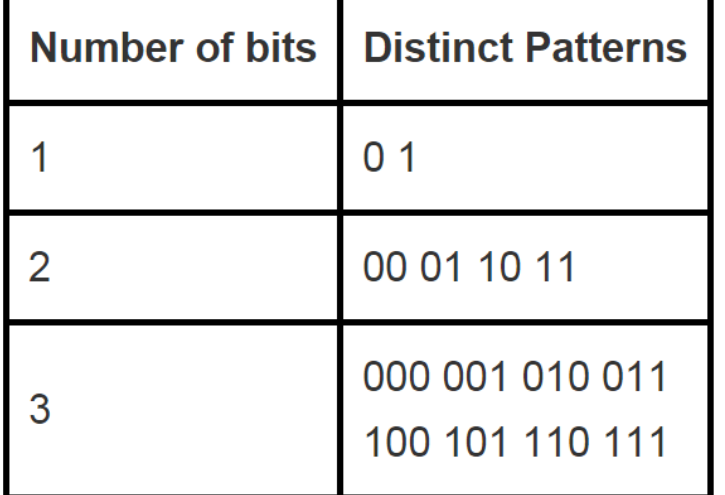

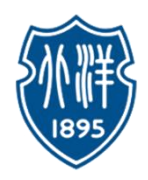

# • **How much exactly can one byte hold?**

• **In general: add 1 bit, double the number of patterns**

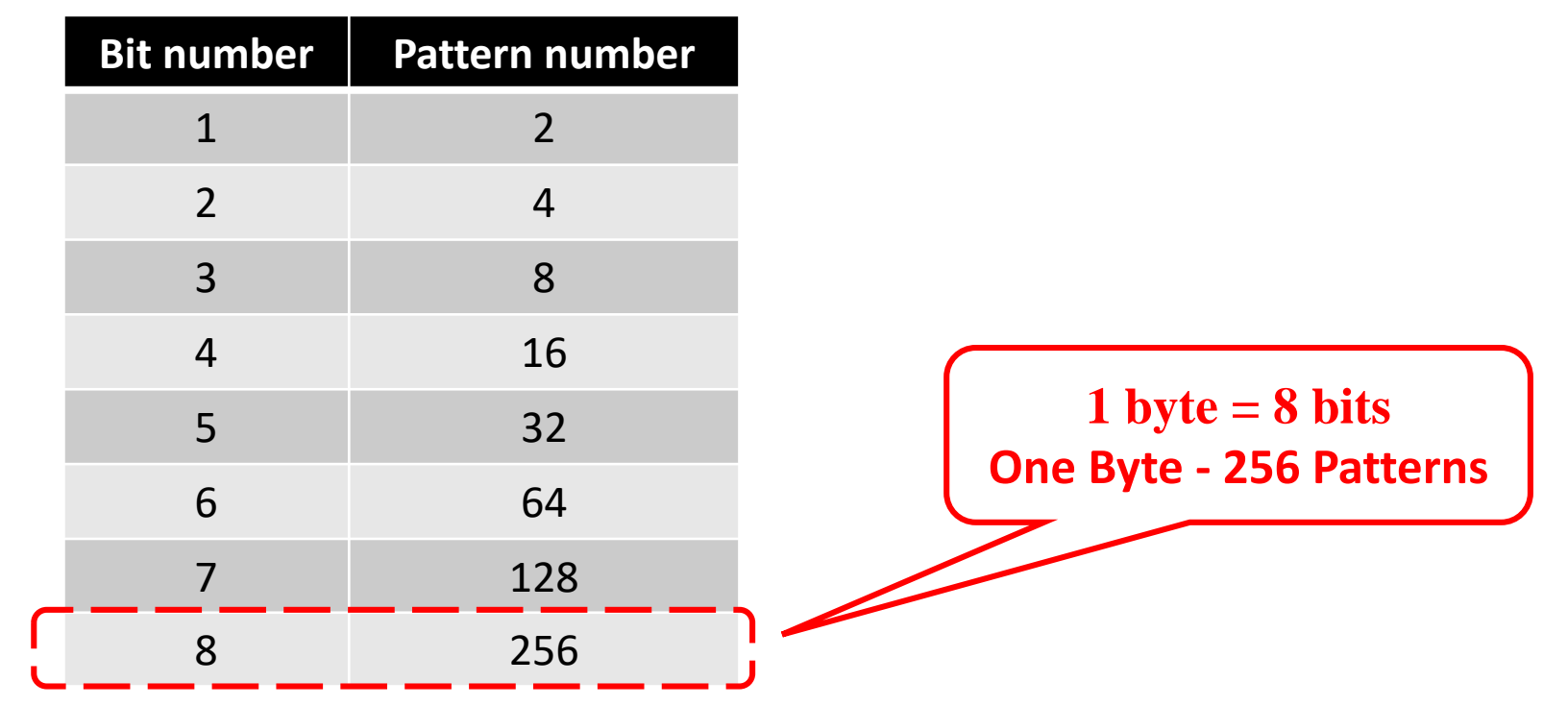

• **Mathematically: n bits yields 2^n patterns (2 to the n-th power)**

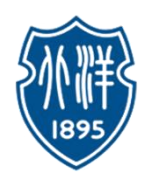

- **How to use the 256 patterns?**
- **How to store a number in a byte?**
	- Start with 0, go up, one pattern per number, until run out of 256 patterns
	- One byte can hold a number between 0 and 255
		- i.e. with 256 distinct patterns, we can store a number in the range 0..255
	- **Code:** pixel.setRed(n) took a number 0..255. Why?
		- The red/green/blue image numbers are each stored in **one byte**

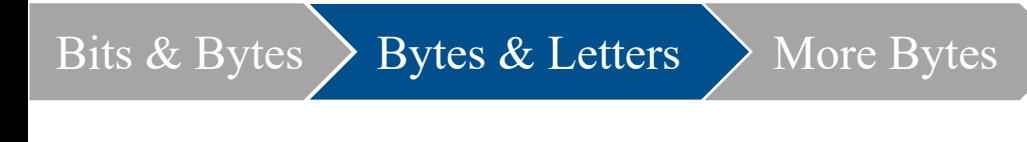

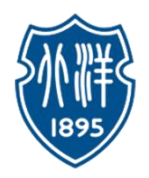

# • **Bytes**

- "Byte" **unit** of information storage
	- A document, an image, a movie .. how many bytes?
- 1 byte is enough to hold 1 typed letter, e.g. 'b' or 'X', **how?**
- Later we'll look at **storage** in: RAM, hard drives, flash drives. All measured in bytes, despite being very different hardware.

Introduction to computing principles **Information Representation** Information Representation

## • **Bytes and Letters - ASCII Code**

- ASCII: American Standard Code for Information Interchange
- An encoding representing each typed letter by number, each number is stored in one byte of space in the computer (0..255)
	- A is  $65$
	- B is  $66$
	- a is  $96$
	- space is 32

# • **Unicode Code**

• An encoding for Mandarin, Greek, Arabic, etc. languages

8

• Typically 2-bytes per "letter"

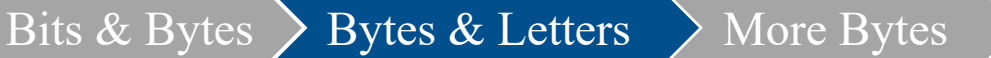

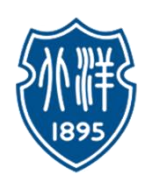

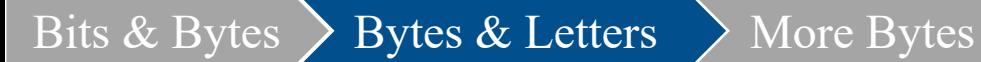

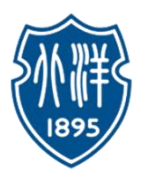

# **ASCII TABLE**

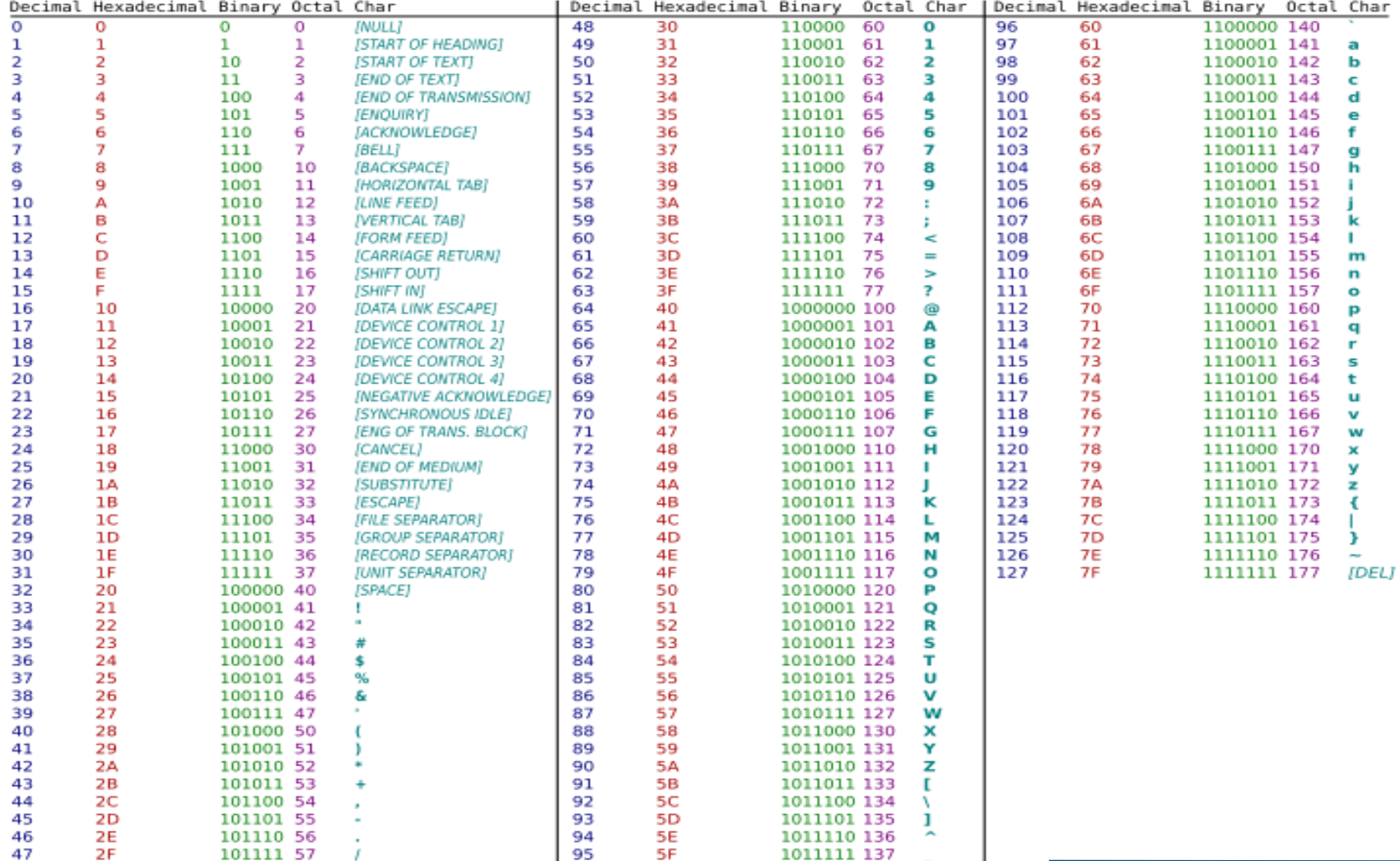

Bits & Bytes  $\left.\right\rangle$  Bytes & Letters  $\left.\right\rangle$  More Bytes

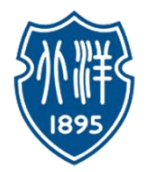

# • **Typing, Bytes, and You**

- An example of bytes in your daily life
	- When you type letters on your phone or computer, each letter is stored as a number in a byte. When you send a text message, the numbers are sent.
- Text is quite compact, using few bytes, compared to images etc.

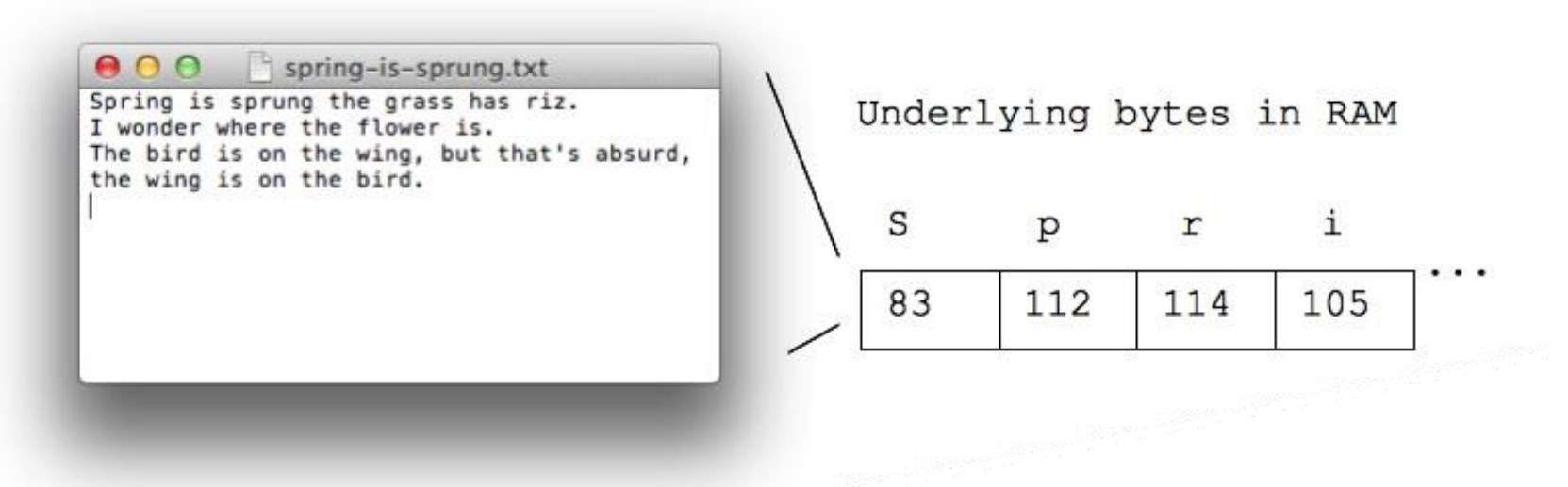

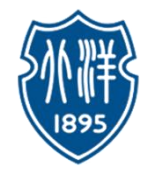

# • **Other Storage Units**

- 8 bits  $\rightarrow$  1 byte
- More Bytes!
	- **Kilobyte (KB):** about 1 thousand bytes **(~1000 Bytes)**
	- **Megabyte (MB):** about 1 million bytes **(~1000 KB )**
	- **Gigabyte, GB**: about 1 billion bytes **(~1000 MB)**
	- **Terabyte, TB:** about 1 trillion bytes **(~1000 GB)**

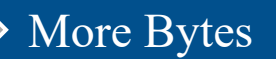

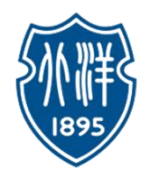

- **Kilobyte or KB**
	- A small email text is about 2 KB
	- A 5 page paper might be 100 KB
	- Text does not take a lot of bytes to store compared to images or video
	- Math: if you have N bytes, that's N/1000 KB
		- e.g. 23,000 bytes is about 23 KB

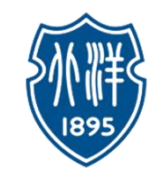

- **Megabyte or MB**
	- Megabyte (MB) about 1 million bytes
	- aka about 1000 KB

- MP3 audio is about 1 megabyte per minute
- A high quality digital picture is about 2-5 megabytes
- Math: if you have N KB, that's about N/1000 MB • e.g. 45,400 KB is 45.4 MB

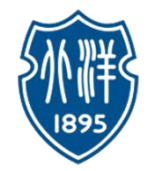

- **Gigabyte or GB**
	- Gigabyte  $GB =$  about a billion bytes
	- aka about 1000 MB
	- Common sized unit modern hardware
	- An ordinary computer in 2012 might have 4 GB RAM
	- A DVD disk has a capacity 4.7GB (single layer)
	- A flash drive might hold 16 GB
	- A hard drive might hold 750 GB

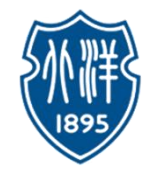

- **Math - You Try It**
	- 2,000,000 bytes is about how many MB?
	- 23,000 KB is about how many MB?
	- 500 KB is about how many MB?
	- How many GB is 4,000,000,000 bytes?
	- Say you have many 5 MB .jpeg images. How many fit on a 16 GB flash drive?

# • **Terabyte or TB**

- One terabyte (TB) is about **1000 gigabytes**, or roughly **1 trillion bytes**.
- You can buy 1 TB and 2 TB hard drives today, so we are just beginning the time when this term comes in to common use.
- Gigabyte used to be an exotic term too, until Moore's law made it common.

# • **Gigahertz (GHz) vs. Gigabyte (GB)**

- Speed, not Bytes
- One gigahertz is 1 billion cycles per second.
- Higher gigahertz CPUs also tend to be more expensive to produce and they use more power.

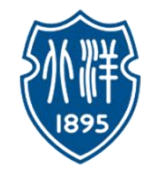

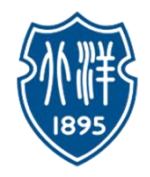

# • **Kilobyte / Megabyte / Gigabyte Word Problems**

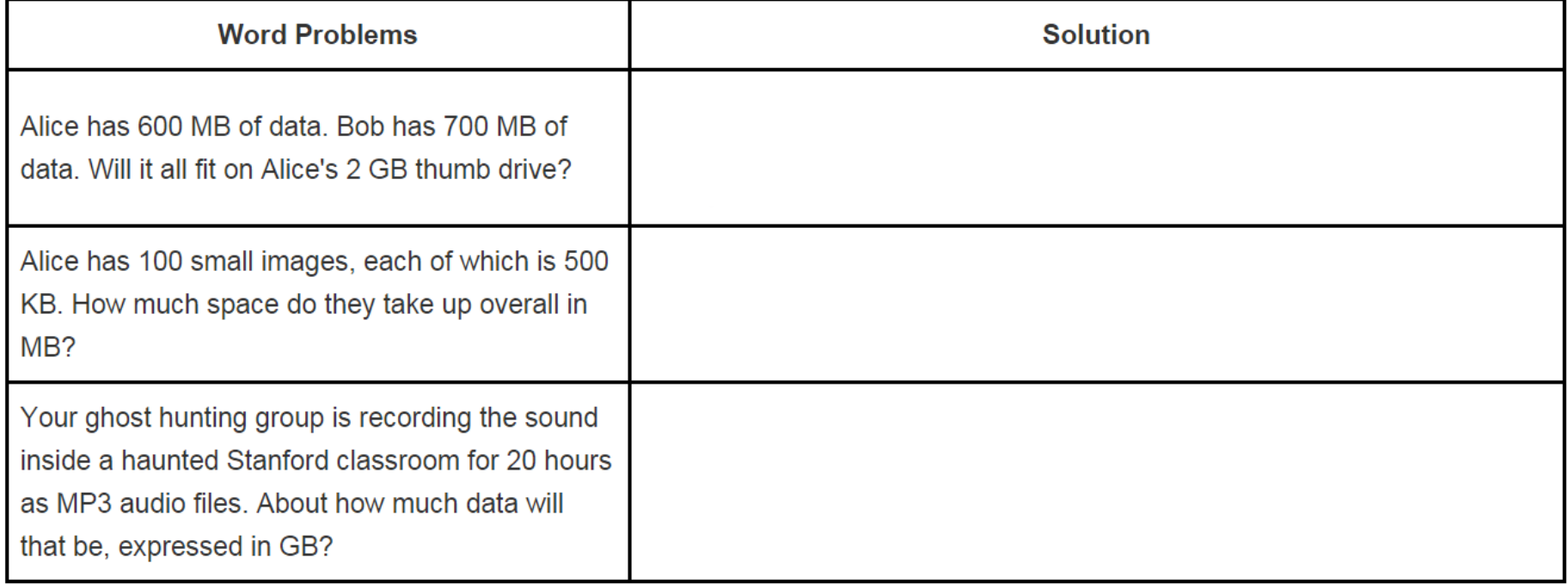

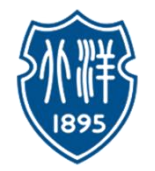

# • **Alternate Terminology**

Bits & Bytes  $\geq$  Bytes & Letters  $\geq$  More Bytes

- Kilobyte, KB,  $(\sim 1000 \text{ Bytes})$  V.S Kibibyte  $(2^{\land}10 \text{ Bytes})$
- Megabyte, MB,  $(\sim 1000 \text{ KB})$  V.S Mebibyte (2^20 Bytes)
- Gigabyte, GB, (~1000 MB) V.S Gibibyte (2^30 Bytes)
- Terabyte, TB,  $(\sim 1000 \text{ GB})$  V.S Tebibyte  $(2^{\land}40 \text{ Bytes})$
- There are two schemes, the "1000" system, and the "1024" system .. these result in definitions of MB GB TB which differ by up to 10%.
- For this class, we ignore that level of detail, and think of the factors as just "about a thousand".

**Radix** > Decimal to Binary > Binary to Decimal > Review

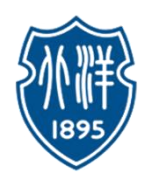

- **Radix Number System (**进制系统**)**
	- Radix (进制)
		- In mathematical numeral systems, the radix is the number of unique digits, including zero, used to represent numbers in a positional numeral system (进位制).
		- In a system with radix  $b$  ( $b > 1$ ), a string of digits  $d_1 \ldots d_n$ denotes the number:

$$
d_1b^{n-1} + d_2b^{n-2} + ... + d_nb^0
$$
, where  $0 \le d_i < b$ 

Radix  $\triangleright$  Decimal to Binary  $\triangleright$  Binary to Decimal  $\triangleright$  Review

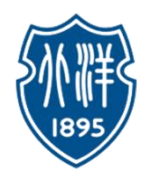

• **Radix Number System (**进制系统**): Radix=r**

$$
a_{n-1}, a_{n-2}, ..., a_0, a_{-1}, ..., a_{-(m-1)}, a_{-m}
$$

$$
N = \sum_{i=-m}^{n-1} a_i r^i
$$

- **Decimal System**:  $\text{radix}=10 \in \{0,1,2,3,4,5,6,7,8,9\}$ 
	- $(4567.89)_{10}$
- **Binary System:**  $\text{radix}=2 \in \{0,1\}$ 
	- $(11011.101)_{2}=1*2^{4}+1*2^{3}+0*2^{2}+1*2^{1}+1*2^{0}+1*2^{0}+1*2^{0}(-1)+0*2^{0}(-2)+1*2^{0}(-3)$
- Octave System: radix =  $8 \in \{0,1,2,3,4,5,6,7\}$ 
	- $(4334.56)_{8}$ =4\*8^3+3\*8^2+3\*8^1+4\*8^0+5\*8^(-1)+6\*8^(-2)
- **Hexadecimal System:**  $\text{radix} = 16 \in \{0, 1, 2, 3, 4, 5, 6, 7, 8, 9, A, B, C, D, E, F\}$ 
	- $(23AB.4C)_{16}=2*16^3+3*16^2+10*16^1+11*16^0+4*16^(-1)+12*16^(-2)$

Radix  $\sum$  Decimal to Binary  $\sum$  Binary to Decimal  $\sum$  Review

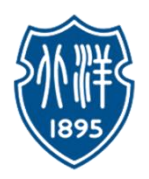

## • **How to transform between decimal and binary representations?**

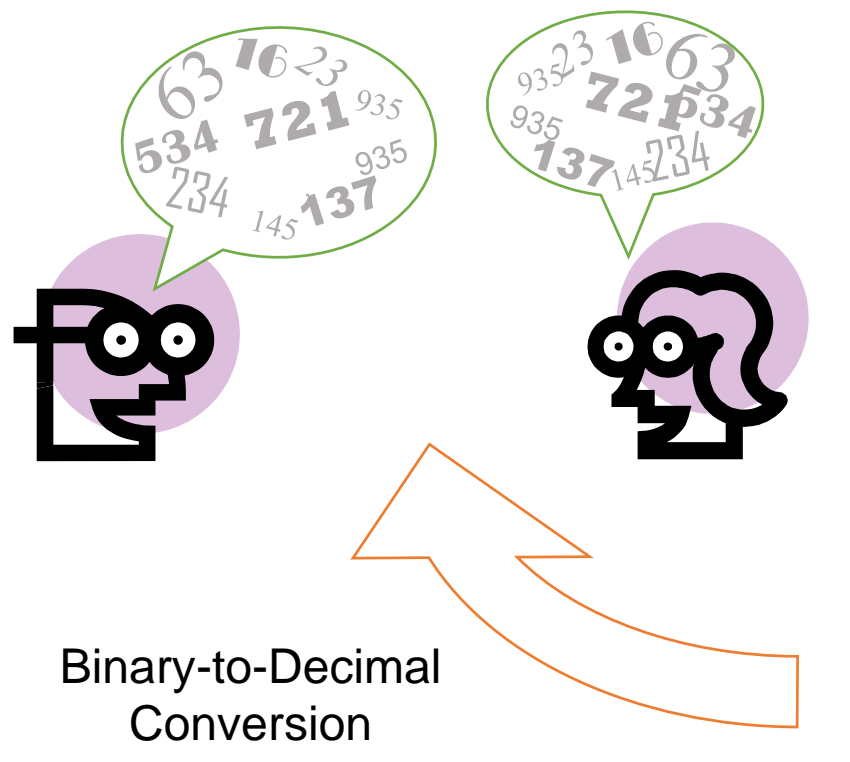

Decimal-to-Binary Conversion

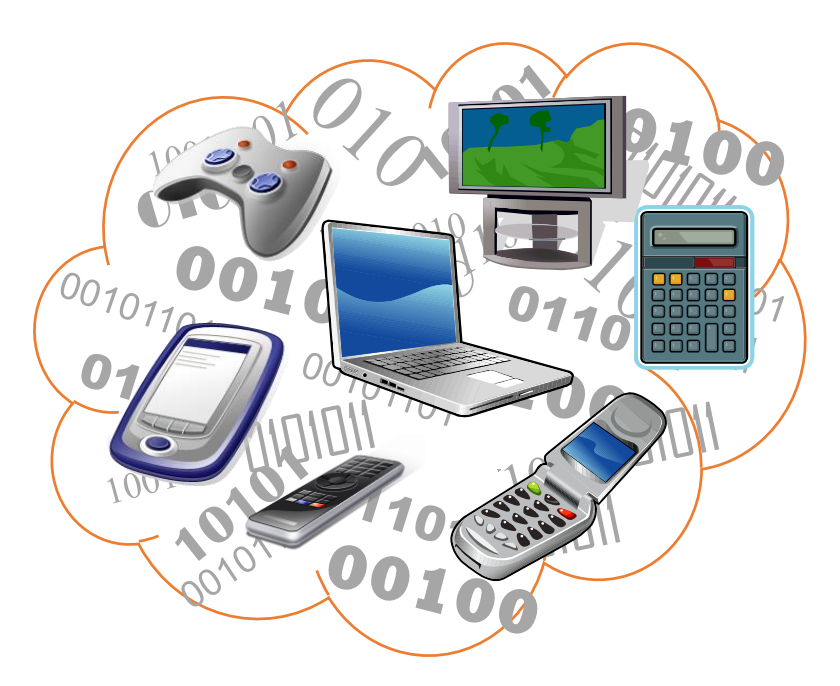

#### Radix  $\longrightarrow$  Decimal to Binary  $\longrightarrow$  Binary to Decimal  $\longrightarrow$  Review

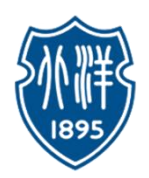

• **Decimal ‒to‒ Binary Conversion**

#### The Process : *Successive Division*

- a) Divide the *Decimal Number* by 2; the remainder is the LSB of *Binary Number* .
- b) If the quotation is zero, the conversion is complete; else repeat step (a) using the quotation as the Decimal Number. The new remainder is the **next most significant bit** of the *Binary Number.*

Example:

Convert the decimal number  $6_{10}$  into its binary equivalent.

$$
2\overline{\smash)6} \quad r = 0 \leftarrow \text{Least Significant Bit}
$$
\n
$$
2\overline{\smash)3} \quad r = 1
$$
\n
$$
2\overline{\smash)1} \quad r = 1 \leftarrow \text{Most Significant Bit}
$$
\n
$$
\begin{array}{ccc}\n\cdot & \bullet \\
\hline\n2 & 1\n\end{array}
$$
\n
$$
\begin{array}{ccc}\n\cdot & \bullet \\
\hline\n\end{array}
$$

$$
\begin{pmatrix} \cdot & \cdot & 6_{10} = 110_2 \end{pmatrix}
$$

Introduction to computing principles  $22$  Information Representation

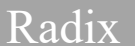

Radix  $\sum$  Decimal to Binary  $\sum$  Binary to Decimal  $\sum$  Review

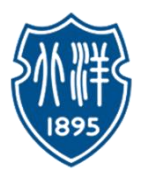

# • **Decimal ‒to‒ Binary Conversion**

*Example*:

Convert the decimal number  $26_{10}$  into its binary equivalent.

*Solution*:

$$
2 \overline{\smash)26 \atop 2} \frac{13}{26} \quad r = 0 \leftarrow \text{LSB (Less Significant Bit)}
$$
\n
$$
2 \overline{\smash)13 \atop 2} \quad r = 1
$$
\n
$$
2 \overline{\smash)3 \atop 2} \quad r = 0
$$
\n
$$
2 \overline{\smash)3 \atop 2} \quad r = 1
$$
\n
$$
2 \overline{\smash)1 \atop 2} \quad r = 1 \leftarrow \text{MSB (Most Significant Bit)}
$$

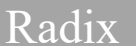

#### Radix  $\sum$  Decimal to Binary  $\sum$  Binary to Decimal  $\sum$  Review

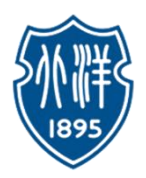

# • **Decimal ‒to‒ Binary Conversion**

*Example*:

Convert the decimal number  $0.8125_{10}$  into its binary equivalent. *Solution*:

 $0.8125 \times 2 = 1.625$  r = 1  $\leftarrow$  MSB (Most Significant Bit)

 $\therefore$  0.8125<sub>10</sub> = 0.1101<sub>2</sub>

0.625 × 2=1.25 r = 1<br>
0.25 × 2=0.5 r = 0<br>
0.5 × 2=1 r = 1  $\leftarrow$  LSB (Less Significant Bit)

Radix  $\geq$  Decimal to Binary  $\geq$  Binary to Decimal  $\geq$  Review

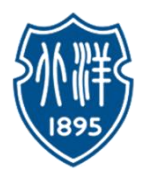

## • **Binary ‒to‒ Decimal Process**

#### The Process : *Weighted Multiplication*

- a) Multiply each bit of the *Binary Number* by it corresponding bit-weighting factor (i.e. Bit-0 $\rightarrow$ 2<sup>0</sup>=1; Bit-1 $\rightarrow$ 2<sup>1</sup>=2; Bit-2 $\rightarrow$ 2<sup>2</sup>=4; etc).
- b) Sum up all the products in step (a) to get the *Decimal Number*.

Example:

Convert the decimal number  $0110<sub>2</sub>$  into its decimal equivalent.

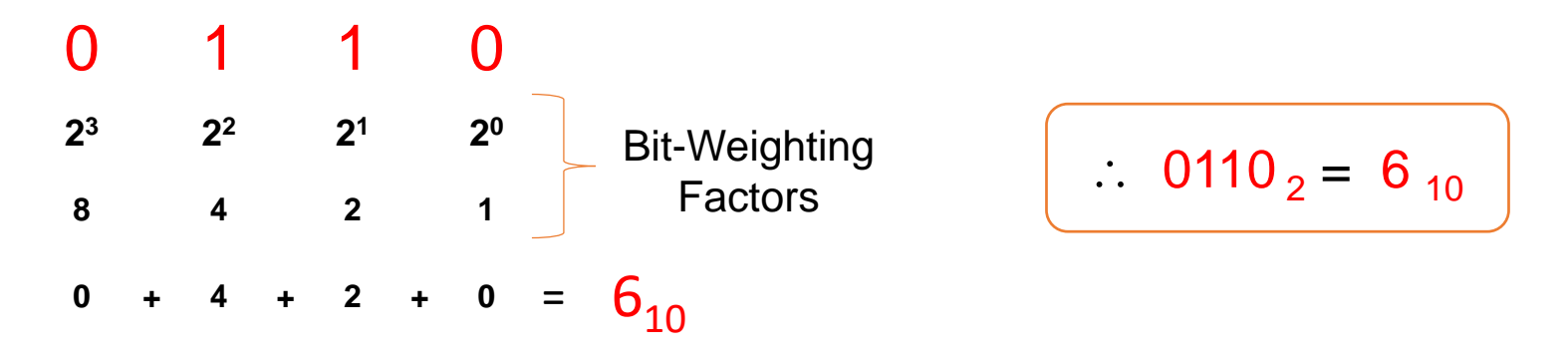

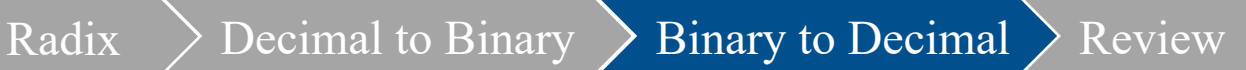

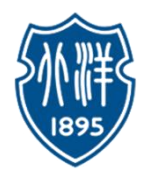

## • **Binary ‒to‒ Decimal Process**

*Example*:

Convert the binary number 10010<sub>2</sub> into its decimal equivalent.

*Solution*:

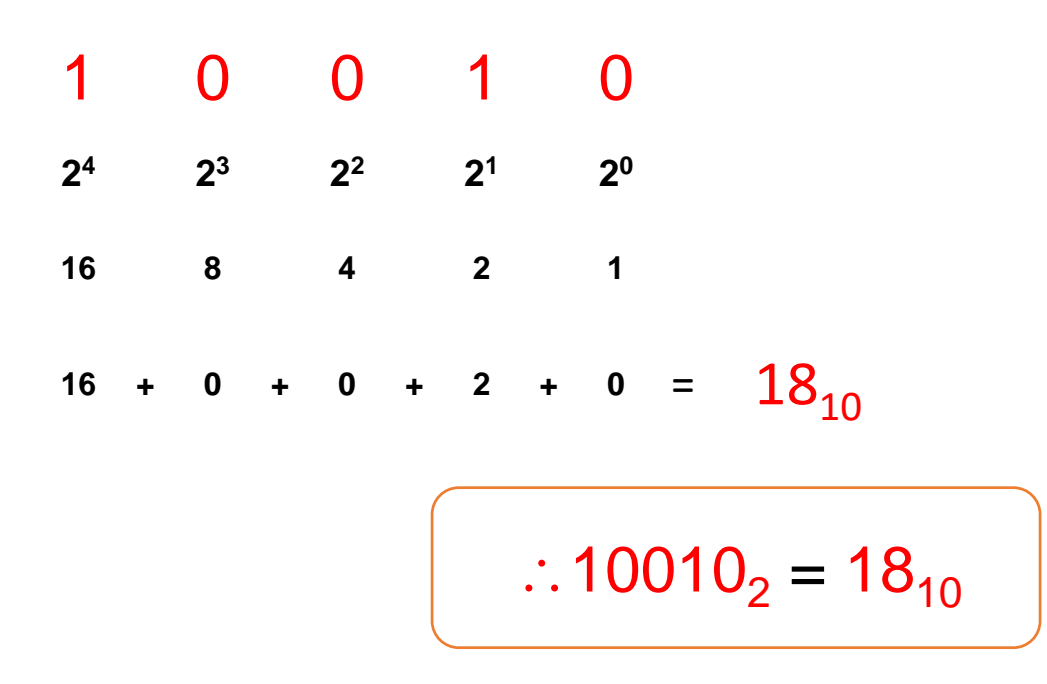

Radix  $\geq$  Decimal to Binary  $\geq$  Binary to Decimal  $\geq$  Review

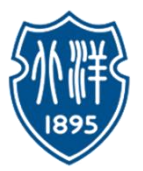

## Transformation between Decimal and Binary Representations:

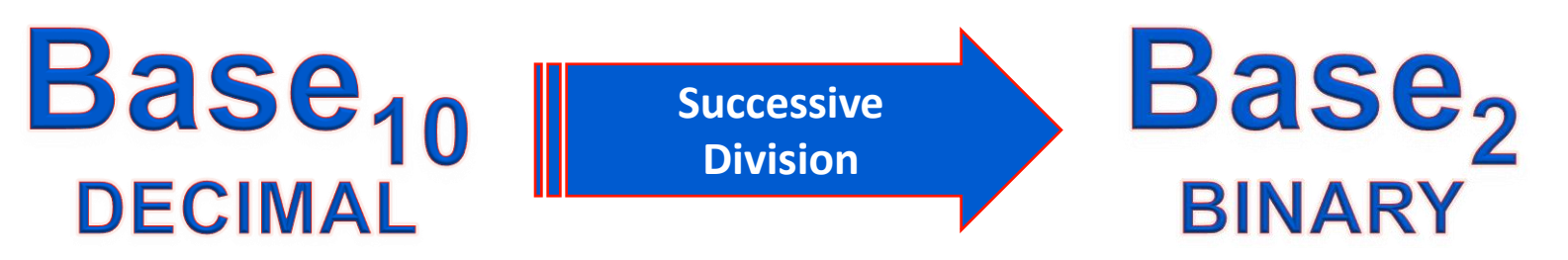

- a) Divide the *Decimal Number* by 2; the remainder is the LSB of *Binary Number* .
- b) If the Quotient Zero, the conversion is complete; else repeat step (a) using the Quotient as the Decimal Number. The new remainder is the next most significant bit of the *Binary Number.*

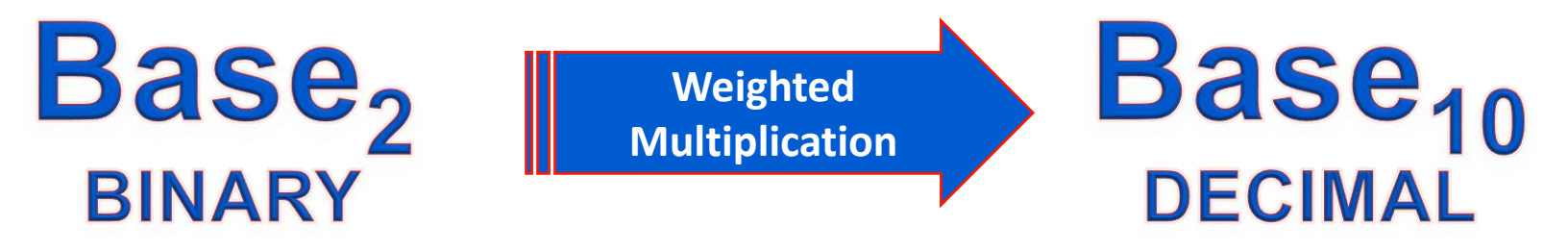

- a) Multiply each bit of the *Binary Number* by it corresponding bit-weighting factor (i.e. Bit-0→2<sup>0</sup>=1; Bit-1→2<sup>1</sup>=2; Bit-2→2<sup>2</sup>=4; etc).
- b) Sum up all the products in step (a) to get the *Decimal Number*.

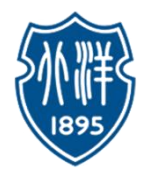

# Binary Arithmetic

- Binary addition
- Binary subtraction
- Binary multiplication
- Binary division
- Complements of Binary Numbers 1's complements 2's complements

Addition > Subtraction > Complements of Binary Numbers

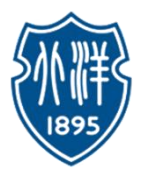

# Addition (decimal)

1 1 1 3 7 5 8 + 4 6 5 7 8 4 1 5

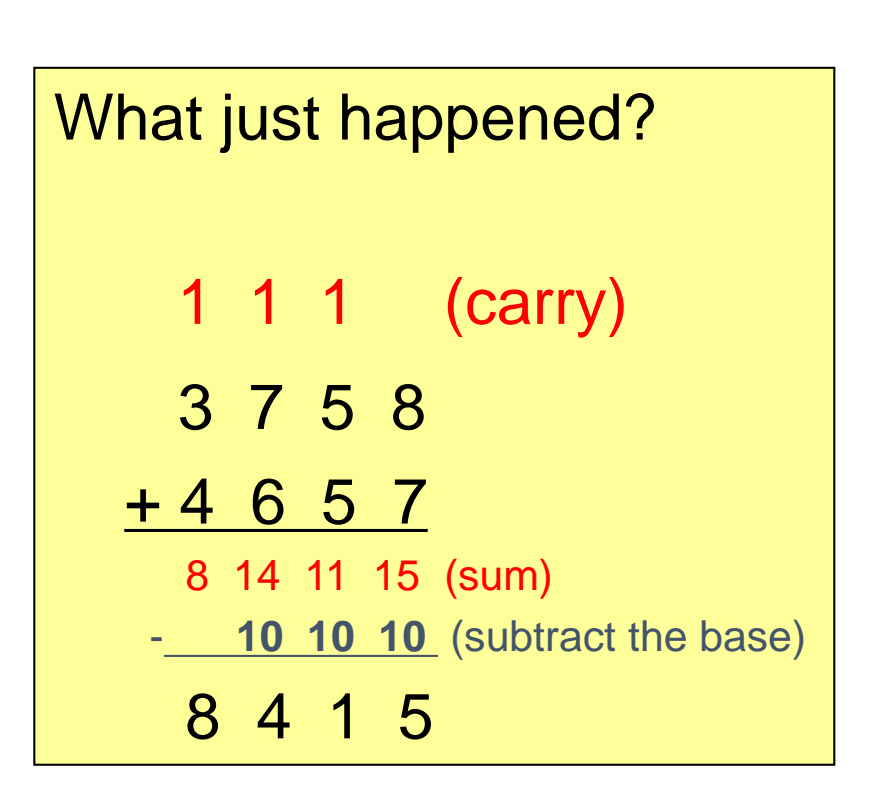

So when the **sum** of a column is **equal to** or **greater than** the **base**, we subtract the **base** from the **sum**, record the **difference**, and carry **one** to the next column to the left.

Addition  $\sum$  Subtraction  $\sum$  Complements of Binary Numbers

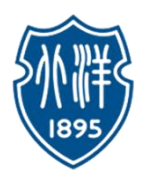

# Addition (binary)

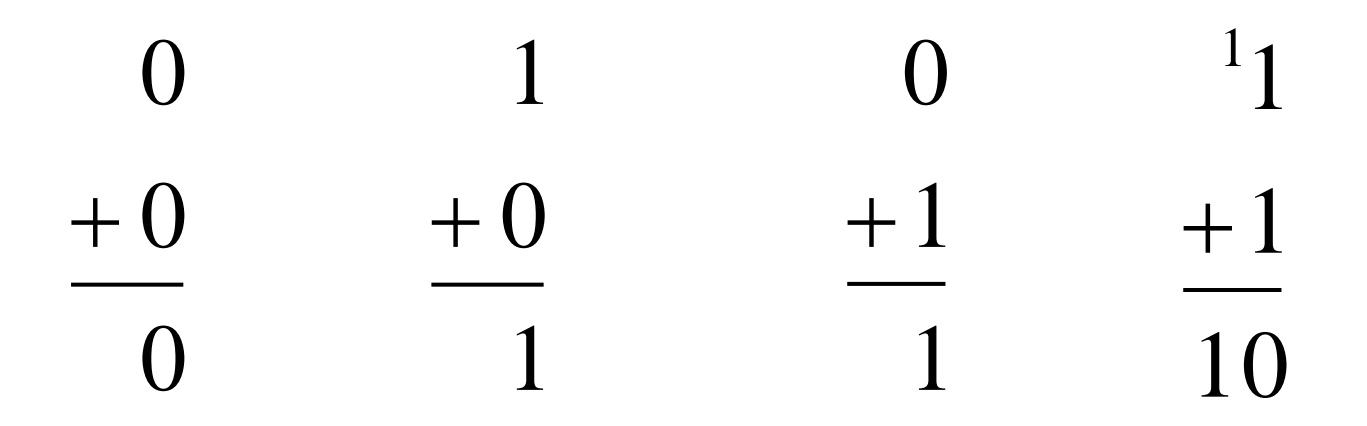

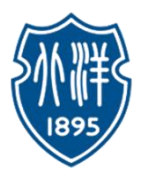

# Addition (binary)

# **Rules:**

- $0 + 0 = 0$
- $0 + 1$  = 1
- $\cdot$  1 + 0 = 1 (just like in decimal)
- $1 + 1$  = 2<sub>10</sub>  $= 10<sub>2</sub> = 0$  with 1 to carry  $1 + 1 + 1 = 3_{10}$  $= 11<sub>2</sub> = 1$  with 1 to carry

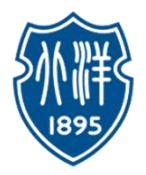

# Addition (binary)

# 

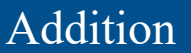

# Addition (binary)

#### **Example 1:** Add binary **110111** to **11100**

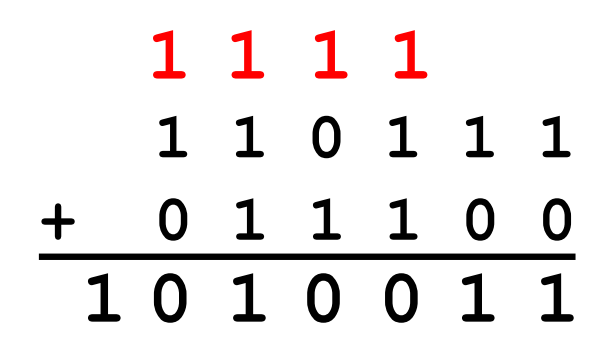

#### Col 1) Add **1 + 0 = 1** Write **1** Col 2) Add **1 + 0 = 1** Write **1** Col 3) Add **1 + 1 = 2** (**10** in binary) Write **0**, carry **1** Col 4) Add **1+ 0 + 1 = 2** Write **0**, carry **1** Col 6) Add **1 + 1 + 0 = 2** Write **0**, carry **1** Col 5) Add **1 + 1 + 1 = 3** (**11** in binary) Write **1**, carry **1** Col 7) Bring down the carried 1 Write **1**

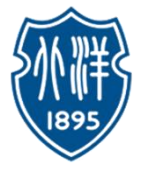

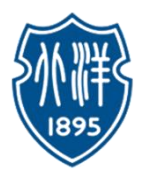

## Subtraction (Decimal)

**Subtract 4657** from **8025**:

- Minuend
- Subtrahand
- **Difference**

$$
\begin{array}{c c c c}\n7 & 9 & 11 \\
8 & 10 & 2 & 15 \\
-4 & 6 & 5 & 7 \\
\hline\n3 & 3 & 6 & 8\n\end{array}
$$

1) Try to subtract  $5-7 \rightarrow$  can't. Must borrow 10 from next column. Add the borrowed 10 to the original 5. Then subtract  $15 - 7 = 8$ .

2) Try to subtract  $1-5 \rightarrow$  can't. Must borrow 10 from next column. But next column is 0, so must go to column after next to borrow.

Add the borrowed 10 to the original 0. Now you can borrow 10 from this column.

Add the borrowed 10 to the original 1..

Then subtract  $11 - 5 = 6$ 

3) Subtract  $9-6=3$ 

4) Subtract  $7 - 4 = 3$ 

Addition  $\sum$  Subtraction  $\sum$  Complements of Binary Numbers

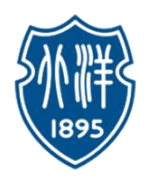

# Subtraction (Decimal Rules)

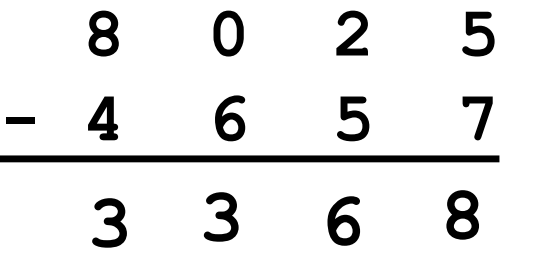

So when you cannot subtract, you borrow from the column to the left.

- The amount borrowed is **1 base unit**, which in decimal is **10**.
- The 10 is added to the original column value, so you will be able to subtract.

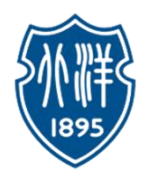

# Subtraction (Decimal Rules)

- $\blacksquare$  In binary, the **base unit** is 2
- So when you cannot subtract, you borrow from the column to the left.
	- The amount borrowed is **2**.
	- The 2 is added to the original column value, so you will be able to subtract.

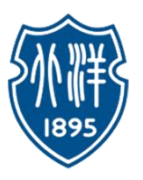

Subtraction (Binary Example 1)

#### **Example 1:** Subtract binary **11100** from **110011**

2 1  $0 & 8 & 22$ 

**1 1 0 0 1 1**

**- 1 1 1 0 0**

**1 0 1 1 1**

- Col 1) Subtract  $1 0 = 1$
- Col 2) Subtract  $1 0 = 1$
- Col 5) Try to subtract  $0 1 \rightarrow$  can't. Must borrow from next column. Col 4) Subtract  $1 - 1 = 0$ Col 3) Try to subtract  $0 - 1 \rightarrow$  can't. Must borrow 2 from next column. But next column is 0, so must go to column after next to borrow. Add the borrowed 2 to the 0 on the right. Now you can borrow from this column (leaving 1 remaining). Add the borrowed 2 to the original 0. Then subtract  $2 - 1 = 1$ Add the borrowed 2 to the remaining 0. Then subtract  $2 - 1 = 1$
- Col 6) Remaining leading 0 can be ignored.

Addition  $\sum$  Subtraction  $\sum$  Complements of Binary Numbers

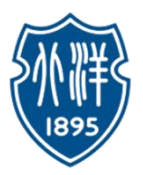

Subtraction (Binary Example 2)

> **Example 2:** Subtract binary **10100** from **101001**

**1 0 1 0 0 1 - 1 0 1 0 0** 0 2 0 2 **1 0 1 0 1**

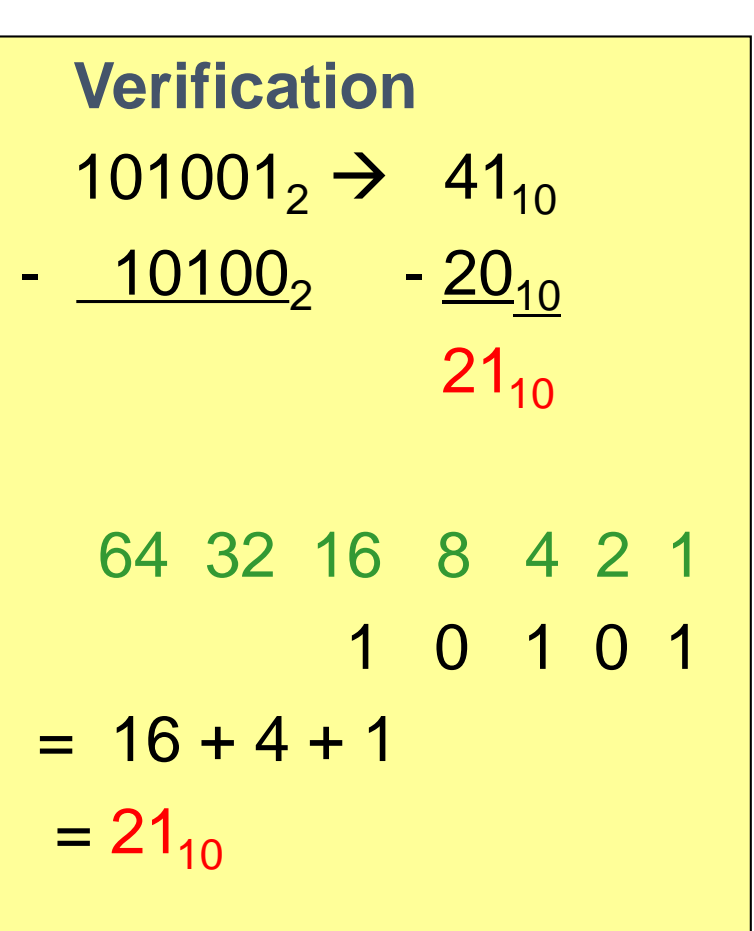

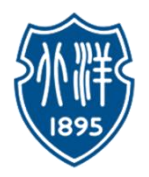

# Subtraction (Binary In General)

• When there is no borrow into the MSB position, then the subtrahend in not larger than the minuend and the result is positive and correct.

• If a borrow into the MSB does occur, then the subtrahend is larger than the minuend. Then the result is negative.

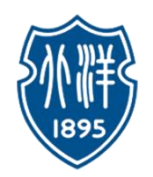

Subtraction (Consider another situation)

• Now do the operation  $4 - 6$ 

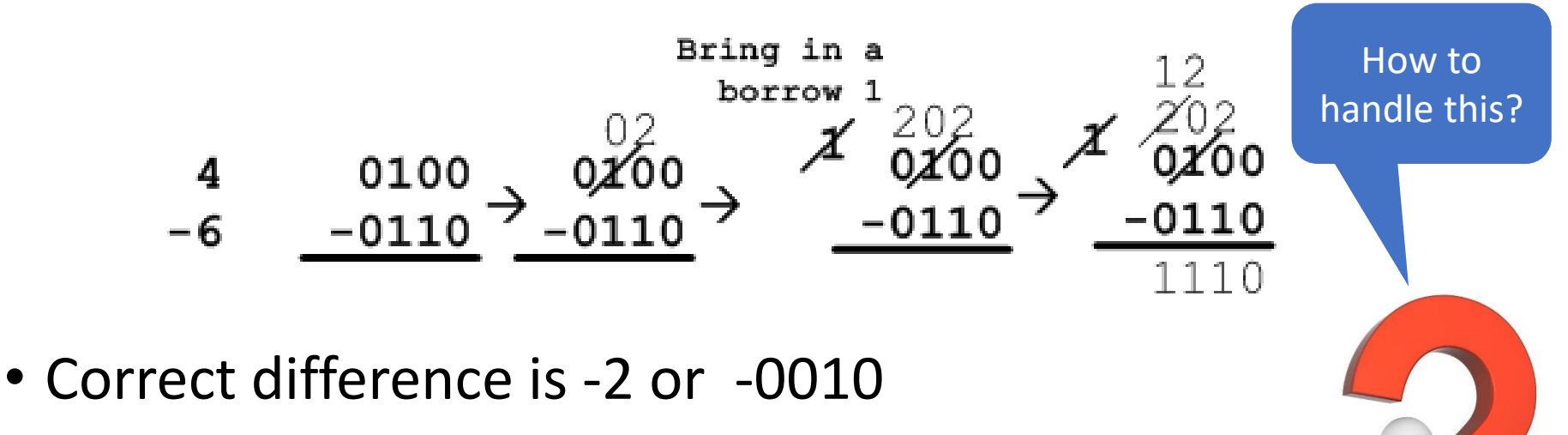

• Different because  $2^n$  was brought in and made the operation M-N+2<sup>n</sup>

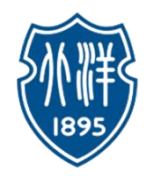

# Complements of Binary Numbers

- How do you represent a minus sign electronically in a computer?
- How can you represent it such that arithmetic operations are manageable?
- There are two types of complement for each number base system.
	- Have the **r's complement**
	- Have the **(r-1)'s complement**
- For base 2 have **2's complement** and **1's complement**

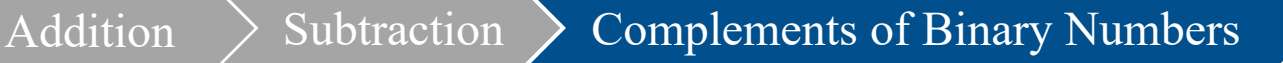

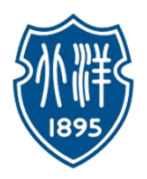

# 1's Complement (反码)

- 1's complement of N is defined as **(2<sup>n</sup> -1)-N**.
	- If  $n=4$  have  $(2^n-1)$  being 1 0000  $-1 = 1111$
- So for n=4 would subtract any 4-bit binary number from 1111.
- This is just inverting each bit.
- Example: 1's compliment of 1011001
- is 0100110

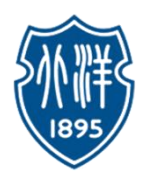

# 2's complement (补码)

- The 2's complement is defined as  $2^n$ -N
- Can be done by subtraction of N from  $2^n$  or adding 1 to the 1's complement of a number.
- For  $6 = 0110$ 
	- The 1's complement of (-6) is 1 1001
	- The 2's complement of (-6) is 1 1010
- For  $2 = 0010$ 
	- The 1's complement of (-2) is 1 1101
	- The 2's complement of (-2) is 1 1110

 $4 \rightarrow 0$ -6 -2 0100 1 1010 1 1110 Sign | 2's complement

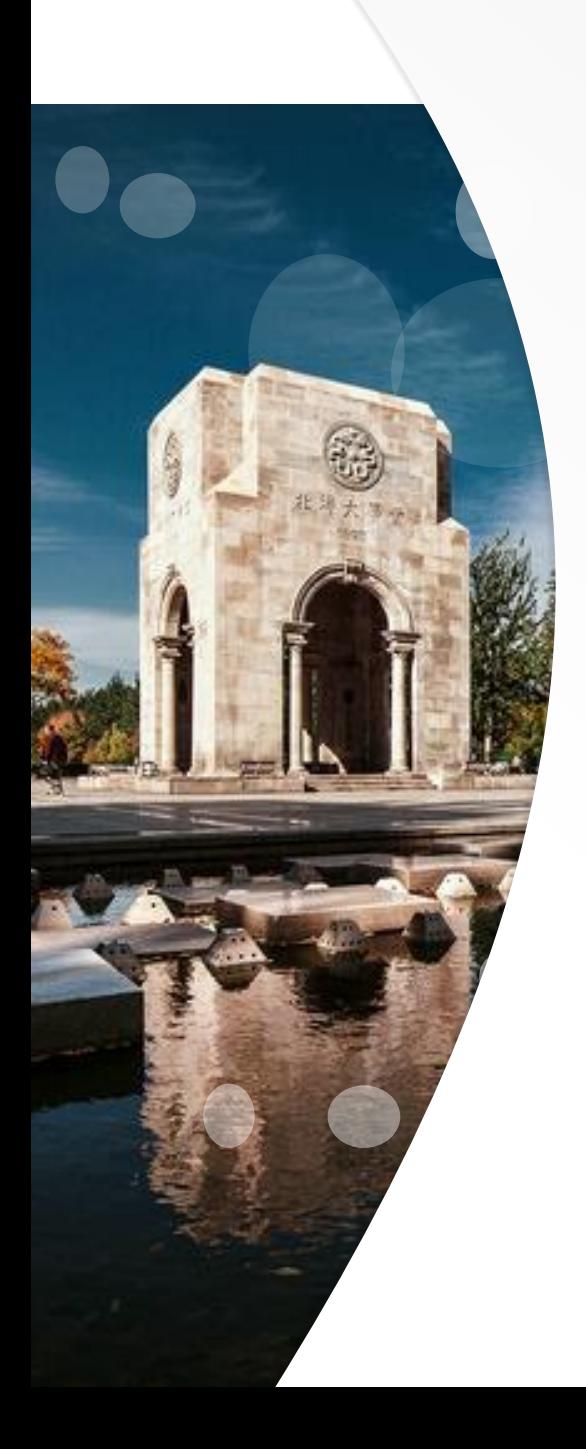

# Thank You!

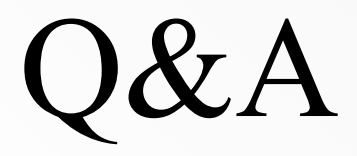